# JavaScript-Grundlagen

# 1 Einbinden in HTML

## Im Quellcode

<script> ... </script>

## In extra Datei

```
<script src='datei.js'></script>
```
# 2 Ausgabe

## Konsole

Firefox: Extras  $\rightarrow$  Web-Entwickler  $\rightarrow$  Web-Konsole console.log('Text');

## Popup-Fenster

alert('Text');

## Im HTML-Dokument

```
document.write('Text');
```
# 3 Grundlegende Datentypen

JavaScript verwendet dynamische Typisierung: Der Datentyp einer Variablen wird bei Wertzuweisung festgelegt und kann sich bei Zuweisung eines anderen Wertes ändern.

## Datentyp ermitteln

typeof(variable) oder typeof variable ergibt undefined, string, number, boolean, function, object oder symbol.

### undefined

let irgendwas; // Variablen, denen noch kein Wert zugewiesen wurde, haben den Datentyp undefined.

### string

```
let text = 'Hallo';
Text kann in Single-Quotes 'Text' oder Double-Quotes "Text" angegeben werden. Es gibt keinen speziellen
Datentyp für einzelne Zeichen.
```
#### Template literals mit Backticks

```
let zahl = 3;
let text = *(zah1) hoch 2 = *(zah1 * zah1);
```
#### number

```
let ganzZahl = 17;
let kommaZahl = -13.5;
let hexZahl = 0xff; // 255
let keineZahl = "text/ 3; // NaN
let unendlich = 3 / 0; // Infinity
let minusUnendlich = -3 / 0; // -InfinityEs gibt keinen speziellen Datentyp für ganze Zahlen.
```
## boolean

```
let ok = true;
let wahrheit = false;
```
## 4 Umwandlung von Datentypen

Die Konvertierung von Datentypen erfolgt in vielen Fällen automatisch. Bestimmte Umwandlungen sind aber explizit möglich:

#### string  $\rightarrow$  number

```
let zahl = Number('42');
```
#### number  $\rightarrow$  string

let text =  $String(42)$ ;

## 5 String: Methoden und Eigenschaften

```
let zeichen = 'Text'.charAt(1); // 'e'let laenge = 'Text'.length; // 4
```
## 6 Math: Methoden und Eigenschaften

```
let zufall = Math.random(); // 0.00 - 0.99let abgerundet = Math.floor(3.5); // 3
let pi = Math.PI;
```
# 7 Array []

Ein Array ist ein Object und damit eine Liste aus Schlüssel-Wert-Paaren. Die Schlüssel sind normalerweise die Zahlen 0, 1, 2, ..., die Werte eines Arrays können von verschiedenen Datentypen sein. Es ist möglich, assoziative Arrays mit anderen Schlüsseln als  $0, 1, 2, ...$  zu erstellen. Für assoziative Arrays sollten aber besser reine Objects verwendet werden.

## Beispiel

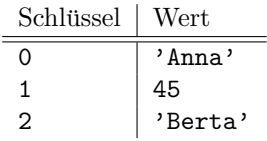

## erstellen

 $let$   $feld = []$ ;  $field[0] = 'Anna';$  $field[1] = 45;$  $feld[2] = 'Berta';$ 

oder

let feld =  $[$  'Anna', 45, 'Berta' ];

## Anzahl der Elemente

let anzahl = feld.length; // 3

# 8 Function ()

Eine JavaScript-Funktion ist ein Objekt und kann deshalb in einer Variablen gespeichert werden.

## Definition

### Function Declaration

```
function quadrat(zahl) {
    return zahl * zahl;
}
```
oder

### Function Expression

```
let quadrat = function (zahl) {
    return zahl * zahl;
}
```
oder

### Arrow Functions

let quadrat =  $(zahl)$  => zahl \* zahl;

## Aufruf

```
let ergebnis = quadrat(3);
```
# 9 Object {}

Ein Objekt ist eine Liste aus Schlüssel-Wert-Paaren. Werte können auch Funktionen sein, dann werden sie Methoden genannt. Die Eigenschaften und Methoden von Objekten können auch zur Laufzeit hinzugefügt werden.

## Beispiel: Object 'hund'

Schlüssel | Wert name 'Bello' alter  $\begin{array}{|c|c|} 5 \end{array}$ wirdaelter function (jahre) { this.alter += jahre; }

## einzelnes Objekt erstellen

```
const hund = \{\};
hund.name = 'Bello';
hund.alter = 5;
hund.wirdaelter = function (jahre) {
    this.alter += jahre;
}
oder
const hund = {
    name : 'Bello',
    alter : 5,
    wirdaelter : function (jahre) {
        this.alter += jahre;
    }
};
oder
const hund = \{name : 'Bello',
    alter : 5,
    wirdaelter(jahre) {
        this.alter += jahre;
    }
};
```
### Objekt verwenden

```
hund.wirdaelter(3);
const alter = hund.alter; // 8
```
# <span id="page-4-0"></span>10 Mehrere gleichartige Objekte erstellen

## mit Konstruktorfunktion

Es gibt in JavaScript keine Klassen. Als Schablonen für Objekte dienen Konstruktoren. Die Namen von Konstruktoren sollten mit einem Großbuchstaben beginnen.

```
function Hund(name, alter) {
    this.name = name;
    this.alter = alter;
    this.wirdaelter = function (jahre) {
        this.alter += jahre;
    };
}
```
### mit class

```
class Hund {
    constructor(name, alter) {
        this.name = name;
        this.alter = alter;
    }
    wirdAelter(jahre) {
        this.alter += jahre;
    }
}
```
### Objekte erstellen

const hund1 = new Hund('Bello', 3); const hund $2 = new Hund('Hasso', 7);$ 

## 11 Module

JavaScript-Code kann auf mehrere Module (= Dateien) aufgeteilt werden.

### beispiel.js

```
export class Beispiel {
  ...
}
```
## datei.js

```
import { Beispiel } from './beispiel.js';
```
const beispiel = new Beispiel();

### datei.html

<script type="module" src="datei.js"></script>